## รายการอ้างอิง

- [1] Schleher, D.c. Introduction to Electronic Warfare. New York : Artech House, 1986.
- [2] Kay, S.M. and Marple, S.L. Spectral Analysis: A Modern Perspective. Proceedings of the IEEE. Vol. 69 (Nov 1981) : 1380-1419.
- [3] Johnson, J.H. The Application of Spectral Estimation Method to Bearing Estimation Problems. Proceedings of the IEEE. Vol. 70 (Sept 1982) : 1013-1028.
- **[4]** สุรเดช เคารพครู. การประมาณหาที่ตั้งแหล่งกำเนิดสัญญาณจากการวัด**มุม**ทิศโดย**ใช้**วิธีคาลแมนฟิลเตอร์ แบบยืดขยาย. วิทยานิพนธ์ปริญญามหาบัณฑิต สาขาวิชาวิศวกรรมไฟฟ้า บัณฑิตวิทยาลัย จุฬาลง กรณ์มหาวิทยาลัย, 2539.
- [5] เพียร โตท่าโรง. ระบบเครื่องหาทิศทางของสัญญาณวิทยุ. รายงานประจำปีศูนย์วิจัยและพัฒนาการทางทหาร กองบัญชาการทหารสูงสุด.. 2537.
- [6] Gething, P. Radio Direction Finding and Superresolution. London : Peter Peregrinus, 1978.
- [7] Jenkins, H. Small Aperture Radio Direction-Finding. New York : Artech House, 1991.
- [8] Johnson, D.H. and Dudgeon, D.E. Array Signal Processing: Concepts and Techniques. New Jersey : Prentice- Hall, 1993.
- [9] Haykin, S. Adaptive Filter Theory. New Jersey : Prentice-Hall, 1996.
- [10] Totarong, P. Robust-High-Resolution Direction of Arrival Estimation via Signal Eigenvector Domain. Dissertation of Doctor of Philosophy, University of Pittsburgh, August 1993.
- [11] Kay, S.M. Modern Spectral Estimation: Theory and Application. New Jersey : Prentice-Hall, 1988.
- [12] Makoul, J. Linear Prediction: A tutorial Review. Proceedings of the IEEE. Vol. 63 (April 1975) : 561-580.
- [13] Hahn, S.L. Hilbert Transforms: The Transforms and Application Handbook, (n.p.) : CRC Press, 1996.
- [14] Long, S.R. Huang, N.E. and Christensen, E.M. The Hilbert Techniques: An Alternate Approach For Non-Steady Time Series Analysis. IEEE Geoscience and Remote Sensing Society Newsletter. March 1995.

ภาคผนวก

 $\mathcal{H}^{\pm}$ 

 $\sim$ 

 $\sim 7$ 

 $\hat{\sigma}$ 

÷.

 $\lambda$ 

J,

#### าคผนวก ก

# โปรแกรมจำลองบน1ครึ๋องคอมฟ้วเตอเ แบบจำลองของแหส่งกำเนํดสัญญาณ

# **กรณีแบบจำลองของสัญญาณไซนูชอยด์**

clear

```
%DEFINE MATRIX OF DELAYS.NOISE COEFFICIANS.SINUSOID SIGNAL
```

```
boundl=input('Enter lower limit to plot(in degree)= ');
```
bounds1=bound1\*pi/180;

bound2=input('Enter upper limit to plot(in degree)= ');

bounds2=bound2\*pi/180;

L=input('Number of Sources= ');

m=input('Number of sensor= ');

if  $L \ge m$ 

enor('Number of sensors must greater than sources');

end

disp('If you do not want to add noise enter  $1$   $)$ 

disp('If you want to add noise enter  $2$  ')

noi=input('Enter number = ');

if noi==2

 $snr_dB=$ input('Enter signal to noise ratio(dB)= ');  $snr= 10^{\circ}$  (snr\_dB/10);

end

```
DELAY=zeros(m,l);
```

```
FREQ=zeros(m,l);
```
dummy=FREQ;

for  $b=1:L$ 

fc=input('Enter Carrier Frequency(Hz)= '); theta\_chk(b)=input('Enter DOA (in degree)= '); theta(b)=theta\_chk(b)\*pi/180;  $f(b)=fc;$ 

173

```
FREQ(:,b) = (f(b))^*ones(size(dummy));
```

```
if theta_chk>=0
```
for a=l:m

delay(a)= $((a-1)/(2*fc))^*sin(theta(b));$ 

end

end

if theta\_chk<0

for a=l:m

delay(a)=- $((a-1)/(2*fc))$ \*sin(theta(b));

end

end

delay=reshape(delay,m,1);

```
DELAY(:,b)=[delay];
```
end

#### %DEFINE MATRIX OF PHASE AND AMPLITUDE

PHASE\_=zeros(m,l);

dummy=PHASE\_;

for  $b=1:L$   $\therefore$ 

phase\_chk(b)=input('Enter Initial Phase(in degree)= '); phase(b)=phase\_chk(b)\*pi/180;

PHASE\_(:,b)=(phase(b))\*ones(size(dummy));

end

AMP=zeros(m,l);

dummy=AMP;

for b=l:L

amp(b)=input('Enter Initid Amplitude= ');

AMP(:,b)=(amp(b))\*ones(size(dummy));

if noi==2

noi\_eff(b)=amp(b)/sqrt(snr);

end

end

% PARAMETERS OF DIRECTION VECTOR

FREQ=2\*pi\*FREQ;

for d=l:L

PHASE=PHASE\_;

DELAY;

AMP;

for e=l:m

n=input('Number of Snapshots= ■ );

dummy=DELAY(e,d);

es=[es;dummy];

```
dummy=FREQ(e,d);
```
em=(em;dummy];

end

end

น=es;

for  $g=1:n-1$ 

 $u=[u \text{ es}];$ 

end

kk=em;

for  $g=1:n-1$ 

kk=[kk em];

end

ste=input('samping rate= ');

%TIME+DELAY

count=0;

for c=ste:ste:n\*ste

count=count+l;

dummy=((c\*1\*ones(L\*m,1))+u(:,1)).\*kk(:,1);

dummy=reshape(dummy,L\*m,1);

an=[an, dummy];

end

ท=count;

dummy=reshape(PHASE,L\*m,l);

for  $c=1:n$ 

bn=[bn,dummy];

 $\overline{\phantom{a}}$ 

end

## dummy=reshape(AMP,L\*m,1);

for c=l:n

cn=|cn,dmnmy];

end

FREQ=an; PHASE=bn; AMP=cn;

index=FREQ+PHASE;

x=exp(j'index);

**X=X.\*AMP;**

%NOISE ADDITIONS

if noi==2

for  $g=1:L$ 

dummy=noi\_eff(g)\*randn(m,n);

NOISE=[NOISE;dummy] ;

end

NOI=NOISE.\*j;

NOISE=NOISE+NOI;

y=x+NOISE;

x=y;

end

 $xx1=x;$ 

%COMPOUND SEVERAL NOISE-ADDITIONED SIGNALS TO EACH SENSOR

if  $L > 1$ 

for น=1:ท

for  $v=1:L-1$ 

for  $t=1:m$ 

 $aa(t,u)=x(t,u);$ 

 $aa(t,u)=aa(t,u)+x(t+m*v,u);$ 

end

end

end

 $\cdot$  x=aa;

else

 $\lambda$ 

x=xxl;

end

## ทรณีแบบจำลองของสัญญาณไซนซอยด์แบบพัลส์ ลักษณะที่ 1

» clear

```
%DEFINE MATRIX OF DELAYS.NOISE COEFFICIANS,PULSE SINUSOID SIGNALS
```
boundl=input('Enter lower limit to plot(in degree)= ■ );

boundsl =boundl \*pi/180;

bound2=input('Enter upper limit to plot(in degree)= ');

bounds2=bound2\*pi/180;

L=input('Number of Sources= ');

m=input('Number of sensor= ');

decay=input('Enter decay= ');deca=decay;

if  $L \geq m$ 

error('Number of sensors must greater than sources');

end

disp('If you do not want to add noise enter  $1'$ )

disp('If you want to add noise enter  $2$  ')

noi=input('Enter number = ');

if noi==2

 $snr_dB=$ input('Enter signal to noise ratio(dB)= ');  $snr=10^(snr_dB/10);$ 

end

DELAY=zeros(m,l);

FREQl=zeros(m,l);

dummyl=FREQl;

for b=l:L

fc=input('Enter Carrier Frequency(Hz)= ');

theta\_chk(b)=input('Enter DOA (in degree)= ');

theta(b)=theta\_chk(b)\*pi/180;

 $f(b)=fc;$ 

 $FREQ1(:,b)=(f(b))^*ones(size(dummy1));$ 

```
if theta_chk>=0
```
. for a=l:m

```
delay(a)=((a-1)/(2*(fc)))*sin(theta(b));
```
end

end

if theta\_chk<0

```
for a=l:m
```

```
delay(a)=-((a-1)/(2*(fc)))*sin(theta(b));
```
end

#### end

delay=reshape(delay,m, 1 );

```
DELAY(:,b)=[delayl;
```
## end

## %DEFINE MATRIX OF PHASE AND AMPLITUDE

PHASE\_l=zeros(m,l);

```
dummy1=PHASE_1;
```
for ๖=1:L

```
phasé_chkl(b)=input('Enter Initial Carrier Phase(in degree)= ');
```
phasel (b)=phase\_chkl (b)\*pi/l 80;

PHASE\_1(:,b)=(phase1(b))\*ones(size(dummy1));

end

```
AMP=zeros(m,l);
```
dummy=AMP;

for b=l:L

amp(b)=input('Enter Initial Amplitude= ');

```
AMP(:,b)=(amp(b))*ones(size(dummy));
```
if noi==2

noi\_eff(b)=amp(b)/sqrt(snr);

end

end

%PARAMETERS OF DIRECTION VECTOR

```
FREQl=2*pi*FREQl;
```
DELAY;

 $\ddot{\phantom{a}}$ 

### AMP;

#### PHASE1=PHASE\_1;

ท=input('Number of Snapshots= ');

for  $d=1:L$ 

for  $e=1:m$ 

dummy=DELAY(e,d);

es=[es;dummy];

```
dummy=FREQl(e,d);
```

```
ec=[ec;dummy];
```
end

end

#### น=es;

for  $g=1:n-1$ 

```
น=[น es];
```
end

kc=ec;

```
for g=1:n-1
```
kc=[kc ec];

end

```
ste=input('sampling rate = ');
```
## %(TIME+DELAY)\*2PI\*F & (TIME+DELAY)\*DECAY

count=0;

for c=ste:ste:n\*ste

```
count=count+l;
```
dummy1= $((c*1*ones(L*m,1))+u(:,1)).*(kc(:,1));$ 

dummy1=reshape(dummy1,L\*m,1);

anl=[anl,dummyl];

dummy2= $((c*1*ones(L*m,1))+u(:,1));$ 

dummy2=reshape(dummy2,L\*m,1);

an2=[an2,dummy2];

dummy3= $((c*1*ones(L*m,1))+u(:,1))*decay;$ 

dummy3=reshape(dummy3,L\*m,1);

DECAY=[DECAY,dummy3];

end

nnn=count;

**ท = n n n ;**

dummy=reshape(PHASE1,L\*m,1);

for  $c=1:n$ 

bnl=[bnl .dummy];

end

dummy=reshape(AMP,L\*m.l);

for c=l:n

cn=[cn,dummy];

end

FREQl=anl;t=an2; PHASEl=bnl; AMP=cn;

index1=FREQ1+PHASE1;

decay=DECAY;

xl=exp(j\*indexl);

decay=exp(decay);

x=xl.'decay.\*t;

**X=X.\*AMP;**  $\mathbb{R}$ 

x=x/max(max(real(x)));

%NOISE ADDITIONS

if noi==2

for g=l:L

dummy=noi\_eff(g)\*randn(m.n);

NOISE=[NOISE;dummyl;

end

NOI=NOISE.\*j;

N0ISE=N0ISE+N0I;

y=x+NOISE;x=y;

end

 $xx1=x;$ 

%COMPOUND SEVERAL NOISE-ADDITIONED SIGNALS TO EACH SENSOR

if  $L > 1$ 

for  $u=1:n$ 

for  $v=1:L-1$ for  $t=1:m$  $\sim$  $aa(t,u)=x(t,u);$  $aa(t,u)=aa(t,u)+x(t+m^*v,u);$ end end end x=xx2; else x=xxl; end

# กรณีแบบจำลองของสัญญาณไซนูชอยด์แบบพัลส์ ลักษณะที่ 2

#### clear

```
%DEFINE MATRIX OF DELAYS,NOISE COEFFICIANS .PULSE SINUSOID SIGNAL
```
bound1=input('Enter lower limit to plot(in degree)= ');

bounds1=bound1\*pi/180;

bound2=input('Enter upper limit to plot(in degree)= ');

bounds2=bound2\*pi/180;

L=input('Number of Sources= ');

```
m=input('Number of sensor= ');
```
decay=input('Enter decay= ');deca=decay;

if  $L \ge m$ 

error('Number of sensors must greater than sources');

end

disp('If you do not want to add noise enter  $1'$ )

disp('If you want to add noise enter  $2$  ')

noi=input('Enter number = ');

if noi==2

snr\_dB=input('Enter signal to noise ratio(dB)= ');

```
snr=10^(snr_dB/10);
```
DELAY=zeros(m,l);

FREQl=zeros(m,l);

FREQ2=zeros(m,l);

dummyl=FREQl;

dummy2=FREQ2;

for  $b=1:L$ 

fc=input('Enter Carrier Frequency(Hz)= ■ );

fm=input('Enter Envelope Frequency(Hz)= ');

theta\_chk(b)=input('Enter DOA (in degree)= ');

theta(b)=theta\_chk(b)\*pi/180;

÷,

 $f(b)=fc;$ 

 $FREO1(:,b)=(f(b))^*ones(size(dummy1));$ 

 $f(b)=fm$ ;

FREQ2(:,b)=(f(b))\*ones(size(dummy2));

if theta\_chk>=0

```
for a=l:m
```
delay(a)=((a-l )/(2\*(fc)))\*sin(theta(b)) ;

end

### end

if theta\_chk<0

```
for a=l:m
```
delay(a)=-((a-1)/(2\*(fc)))\*sin(theta(b));

end

end

delay=reshape(delay,m, 1 );

```
DELAY(:,b)=[delayl;
```
end

%DEFINE MATRIX OF PHASE AND AMPLITUDE

```
PHASE_l=zeros(m,l);
```
PHASE\_2=zeros(m,l);

dummyl=PHASE\_l ;

dummy2=PHASE\_2;

for b=l:L

PHASE\_l(;,b)=(phasel(b))\*ones(size(dummyl));

phase\_chk2(b)=input('Enter Initial Envelope Phase(in degree)= ');

phase2(b)=phase\_chk2(b)\*pi/180;

PHASE\_2(ะ,b)=(phase2(b))\*ones(size(dummy2));

end

```
AMP=zeros(m,l);
```
dummy=AMP;

for b=l:L

amp(b)=input('Enter Initial Amplitude= ');

AMP(ะ,b)=(amp(b))\*ones(size(dummy));

if noi==2

noi\_eff(b)=amp(b)/sqrt(snr);

end

end

%PARAMETERS OF DIRECTION VECTOR

FREQl=2\*pi\*FREQl;

FREQ2=2\*pi\*FREQ2;

DELAY;

AMP;

PHASE1=PHASE\_1;

```
PHASE2=PHASE_2;
```
ท=input('Number of Snapshots= ');

for  $d=1:L$ 

for  $e=1:m$ 

dummy=DELAY(e,d);

es=[es;dummy);

dummy=FREQl(e,d);

ec=[ec;dummy];

dummy=FREQ2(e,d);

em=(em;dummy];

end

น=es;

```
for g=1:n-1
```
 $u=[u \text{ es}];$ 

end

kc=ec;

for  $g=1:n-1$ 

kc=[kc ec];

end

km=em;

for  $g=1:n-1$ 

km=[km em];

end

ste=input('samping rate =  $'$ );

#### %(TIME+DELAY)\*2PI\*F & (TIME+DELAY)\*DECAY

count=0;

for c=ste:ste:n\*ste

count=count+l;

dummy1= $((c*1*ones(L*m,1))+u(:,1)).*(kc(:,1)+km(:,1));$ 

dummyl=reshape(dummyl ,L\*m,l);

anl=|anl,dummyl];

dummy2= $((c*1*ones(L*m,1))+u(:,1)).*(kc(:,1)-km(:,1));$ 

dummy2=reshape(dummy2,L\*m,1);

 $an2=[an2,dummy2]$ ;

dummy3=( $(c*1*ones(L*m,1))+u(:,1))*decay;$ 

dummy3=reshape(dummy3,L\*m.l);

DECAY=[DECAY,dummy3];

end

nnn=count;

ท=nnn;

dummy=reshape(PHASE1,L\*m,1);

for  $c=1:n$ 

bnl=(bnl,dummyl;

end

dummy=reshape(PHASE2,L\*m,l);

for c=l:n

bn2=(bn2, dummy];

end

dummy=reshape(AMP,L\*m,l);

for  $c=1:n$ 

cn=[cn, dummy];

end

```
FREQl=anl;FREQ2=an2; PHASEl=bnl;PHASE2=bn2; AMP=cn;
```
index1=FREQ1+(PHASE1+PHASE2);

index2=FREQ2+(PHASE1-PHASE2);

decay=DECAY;

xl=exp(j\*indexl);

x2=exp(i\*index2);

decay=exp(decay);

 $x_=(x1+x2);$ 

x=x\_.\*decay;

**X=X.\*AMP;**

x=x/max(max(real(x)));

%NOISE ADDITIONS

if noi==2

for  $q=1:L$ 

dummy=noi\_eff(g)\*randn(m,n);

NOISE=(NOISE;dummy];

end

NOI=NOISE.\*j;

N0ISE=N0ISE+N0I;

```
y=x+NOISE;x=y;
```
end

 $xx1=x;$ 

%COMPOUND SEVERAL NOISE-ADDITIONED SIGNALS TO EACH SENSOR

if  $L > 1$ 

 $\ddot{\phantom{a}}$ 

 $\epsilon$ 

 $\bar{\alpha}$ 

for u=1:n

 $\overline{a}$ 

 $\gamma$ 

 $\tilde{\chi}$ 

for  $v=1:L-1$ 

for  $t=1:m$ 

 $aa(t,u)=x(t,u);$ 

 $aa(t,u)=aa(t,u)+x(t+m^*v,u);$ 

end

end

end

x=aa;

 ${\rm else}$ 

x=xxl;

 $\sim$ 

#### ภาคผนวก ข

# โปรแกรมจ่าลองบนเครื่องคอมพิวเตอร์ วิธีการประมาณค่าทิศทางการมาถึงของแหล่งกำเนิดสัญญาณ

## วิธีบีมฟอร์มเมอร์ (Beamformer Method)

#### %DIRECTION OF ARRIVAL FROM BEAMFORMER METHOD

```
step=0.01*pi/180;
```
count=0;

for thet=boundsl:step:bounds2

count=count+l;

tao=0;

if theta\_chk>=0

for  $a=1:m$ 

 $t=(a-1)/(2*(fc))^*sin(thet);$ 

tao=[tao;t];

end

### end

if theta\_chk<0

for a=l:m

 $t=-(a-1)/(2*(fc))^*sin(thet);$ 

tao=[tao;t];

end

### end

 $\text{tao}=\text{tao}(2:m+1,:);$ 

indexbf=2\*pi\*(fo)\*tao;

d=exp(i\*indexbf)./sqrt(m);

dc=conj(d);

xc=conj(x);

 $sigma=x*(xc.')/(n);$ 

ร(count)=((dc.')\*sigma)\*d;

ang=boundsl :step:bounds2;

ang=ang\*180/pi;

maxi=max(abs(s));

s=10\*logl0((abs(s))/maxi);

thet=bounds1:step:bounds2;

```
for fin=l:count
```
if  $s(\text{fin}) == 0$ 

thetabe=thet(fin);

end

end

thetaBe=thetabe\*180/pi

figure

plot(ang,s,'k');

axis([bound1 bound2 -40 0]);

title(' Classical Beamformer');

xlabel('Direction of Arrival (degree)');

ylabel('db from peak');

วิธีการประมาณพันธะเชิง1ส้น (Linear Prediction Method) ด้วย Levinson Algorithm

### %PREPARE DATA FOR LEVINSON ALGORITHM

if L>1 x=xx2; else  $x = x \times 1$ ; end step=0.01\*pi/180; lag=m;  $mode=input('Enter mode = ');$ ip=input('Order of Lavinson= '); xl=x; for  $c=1:n$ 

y=x;

 $r = \text{corr}(m, \text{lag}, \text{mode}, x, y);$ 

[a,aa,rho]=levin(r,ip);

al=[al;a];

end

a=al;

%DIRECTION OF ARRIVAL FROM LINEAR PREDICTION (LEVINSON ALGORITHM)

for  $c=1:n$ 

 $a=[1 \text{ al}(c,:)]$ ;

count=0;

for p=boundsl:step:bounds2

```
a= reshape(a, ip+1,1);
```
 $d = ones(1);$ 

if theta\_chk $>=0$ 

for e=l:ip

indexb=(-e)\*pi\*sin(p);

dummy=(exp(i\*indexb));

d=[d dummy];

end

end

if theta\_chk<0

```
for e=l:ip
```
indexb=(e)\*pi\*sin(p);

dummy=(exp(i\*indexb));

d=[d dummy];

end

#### end

 $sr=1/(abs(d*a))$ <sup>^2</sup>;

count=count+l;

ร(count)=sr;

#### end

ab=(ab;s]; maxi=max(abs(s)); p=p\*180/pi;

s=10\*logl0((abs(s))/maxl);

for fin=l:count

if  $s(\text{fin}) == 0$ 

theta\_L=p(fin);

```
thetaL=[thetaL;theta_L];
```
end

end

**plot(p,s,'k');**

axis([bound1 bound2 -40 0]);

hold on

#### end

thetaL

#### if  $n>1$

sl=mean(ab);

```
maxi=max(abs(sl));
```
p=boùndsl :step:bounds2;

p=p\*180/pi;

sl=10\*logl0((abs(sl))/maxi);

for fin=l:count

if  $s1$ (fin)==0

theta\_L2=p(fin);

end

## end

figure

plot(p,sl,'k');

axis([bound1 bound2 -40 0]);

DOA\_LEVINSON=mean(thetaL)

#### end

title('Linear Prediction'); xlabel('Direction of Arrival (degree)'); ylabel('db from peak');

วิธีการประมาณพันธะเชิงเส้น (Linear Prediction Method) ด้วย Burg Algorithm

## %PREPARE DATA FOR BURG ALGORITHM

if L>1

x=xx2;

else

 $x = xx1$ ;

end

step=0.01\*pi/180;

ip=input('Order of Autoregressive= ');

xa=x;

for  $c=1:n$ 

 $x=xa(:,c);$ 

dummy=burg(x,ip,m);

au=[au;dummy];

end

#### a=au;

#### % DIRECTION OF ARRIVAL FROM LINEAR PREDICTION (BURG ALGORITHM)

for c=l:n

```
a=|l au(c,:)]; 
   count=0;
for p=boundsl:step:bounds2 
        a= reshape(a, ip+1,1);d = ones(1);if theta_chk>=0 
        for e=l:ip
           indexb=(-e)*pi*sin(p); 
           dummy=(exp(i*indexb)); 
           d=[d dummy]; 
        end 
   end
   if theta_chk<0 \cdotfor e=l:ip
```
 $\mathbf{r}$ 

```
indexb=(e)*pi*sin(p);
```

```
dummy=(exp(i*indexb));
```
d=[d dummy];

#### end

#### end

 $sr=1/(abs(d*a))$ <sup>^2;</sup>

count=count+l;

s(count)=sr;

#### end

```
ab=[ab;s]; 
maxi=max(abs(s)); 
p=boundsl :step:bounds2; 
p=p*180/pi;
s3=10*logl0((abs(s))/maxi); 
for fin=l:count 
     if s3(fin)==0
        theta_B=p(fin); 
        thetaB=[thetaB;theta_B];
     end
end
```
plot(p,s3,'k');

axis([bound1 bound2 -80 0]);

hold on

#### end

#### thetaB

#### if  $n > 1$

```
s31=mean(ab); 
maxi=max(abs(s31)); 
p=boundsl :step:bounds2;
```
p=p\*180/pi;

s31=10\*logl0((abs(s31))/maxi);

```
for fin=l:count
```

```
if s31(fin)==0
```
 $\overline{\phantom{a}}$ 

end

end

figure

plot(p,s31,'k');

axis([bound1 bound2 -120 0]);

DOABURG=mean(thetaB)

end

title('Linear Prediction');

xlabel('Direction of Arrival (degree)');

ylabel('db from peak');

 $\sim$ 

### **ภาคผนวก ค**

## **โปรแกรมจำลองบนเครื่องคอมพวเตอเสำหรับ Correlation Estim ate**

function  $r = \text{corr}(n, \text{lag}, \text{mode}, x, y)$ 

% CROSS-CORRELATION OF X AND Y

% LAG IS NUMBER OF CORRELATION SAMPLES DESIRED

% MODE=0 IS UNBIASED ESTIMATES

% MODE=OTHERS ARE BIASED ESTIMATES

% R IS VECTOR OF CORRELATION ESTIMATES

% N IS NUMBER OF DATA POINTS

% SYNTAX: r=CORR(n,lag,mode,x,y)

for  $k=0$ :lag-1

nk=n-k;

sum=0;

for b=l:nk

 $sum = sum + conj(x(b)) * y(b+k);$ 

end

if mode==0

 $r(k+1)=sum/(n-k);$ 

end

if mode~=0

 $r(k+1)=sum/n;$ 

end

### **ภาคผนวก ง**

# **โปรแกรมจำลองบนเครึ๋องคอมฟ้วเตอร์ส์าหรับ Levinson Algorithm**

```
function [a,aa,rho]=levin(r,ip)
```

```
% LEVINSON ALGORITHM
```

```
% R IS VECTOR OF CORRELATION ESTIMATES
```

```
% ip=ORDER OF YULE-WALKER EQUATIONS TO BE SOLVED
```

```
% SYNTAX: [a,aa,rho]=levin(r,ip)
```
rhoO=r(l);

```
aa(1,1)=-r(2)/r(1);
```

```
rho(1)=(1 - abs(aa(1, 1)) \wedge 2) * r(1);
```
 $a(1)=aa(1,1);$ 

if ip==l

break;

```
end
```

```
for l=2:ip
```
 $b = -r(l+1);$ 

```
for k=1:1-1
```

```
b=b-aa(k,l-1)*r(l+1-k);
```
end

```
aa(l,l)=b/rho(l-1);
```

```
for k=1:1-1
```

```
aa(k,l)=aa(k,l-1)+aa(l,l)*conj(aa(l-k,l-1));
```
end

```
rho(l)=(1-abs(aa(l,l))^2)^*rho(l-1);
```
end

```
for l=1:ip
```
a(l)=aa(l,ip);

#### **ภาคผนวก จ**

## **โปรแกรมจำลองบนเครื่องคอมพิวเตอร์ส์าหรับ Burg Algorithm**

```
function a = burg(x,ip,ท)
```

```
% BURG (HARMONIC) ALGORITHM
```

```
% SYNTAX: a = BURG(x,ip,n)
```

```
% ip=ORDER OF AUTOREGRESSIVE PROCESS
```

```
% ท=NUMBER OF DATA POINTS
```
**% X=DATA POINTS**

**rho0=0;**

**for b=l:n**

**rhoO=rhoO+(abs(x(b))A2)/n;**

**end**

```
for b=2:n
```

```
efkl(b)=x(b);
```
**ebkl(b-l)=x(b-l);**

#### **end**

```
for k=l:ip
```
**sumn=0;**

**sumd=0;**

```
for b=k+l:n
```
**sumn=sumn+efkl (b) \*conj (ebkl (b-1 )) ;**

**sumd=sumd+abs(efkl(b))A2+abs(ebkl(b-l))A2;**

## **end**

```
aa(k,k)=-2*sumn/sumd;
```
**if k==l**

**rho(k)=(l-abs(aa(k,k))A2)\*rhoO;**

**end**

**if k>l**

**rho(k)=(l -abs(aa(k,k)) A2)\*rho(k-l );**

*V-\**

```
if ip==1
```
**break;**

**end**

```
if k==l
```
**for ๖=k+2:n**

**efk(b)=efkl (b)+aa(k,k)\*ebkl (b-1);**

**ebk(b-l)=ebkl(b-2)+conj(aa(k,k))\*efkl(b-l);**

**end**

**for b=k+2:n**

**efkl(b)=efk(b);**

**ebkl(b-l)=ebk(b-l);**

**end**

#### else

**for c=l:k-l**

```
aa(c,k)=aa(c,k-l)+aa(k,k)*coni(aa(k-c,k-l));
```
**end**

**for b=k+2:n**

```
efk(b)=efkl(b)+aa(k,k)*ebkl(b-l);
```
**ebk(b-l)=ebkl(b-2)+oonj(aa(k,k))\*efkl(b-l);**

**end**

```
for ๖=k+2:n
```
**efkl(b)=efk(b);**

**ebkl (b-1 )=ebk(b-l) ;**

**end**

**end**

**end**

**sig2=rho(ip);**

**for b=l:ip**

```
a(b)=aa(b,ip);
```
# ประวัติผ้เขียน

ร้อยเอก เอกวัฒน กิรติรัตนพฤกษ์ เกิดเมื่อ'วัน'ทุธที่ 2 พฤษภาคม พ.ศ. 2516 ที่ จังหวัด กรุงเทพมหานคร สำเร็จการศึกษาปริญญาวิทยาคาสตรบัณฑิต (สาขา วิศวกรรมไฟฟ้าสื่อสาร) จากโรงเรียน นายร้อยพระจุลจอมเกล้า รุ่นที่ 42 เมื่อปี พ.ศ. 2538 และเข้ารัมการศึกษาต่อในหล้กสูตร วิศวกรรมศาสตร มหาบัณฑิต สาขา วิศวกรรมไฟฟ้า ภาควิชา วิศวกรรมไฟฟ้า จุฬาลงกรณ์มหาวิทยาลัย เมื่อปี พ.ศ. 2539 ปัจจุบันปฏิบัติราชการเป็น ผู้บังคับกองร้อย กองพันนักเรียน โรงเรียนทหารสื่อสาร ค่ายกำแพงเพชรอัครโยธิน จังหวัดสมุทรสาคร

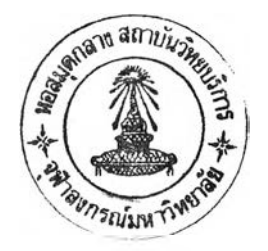